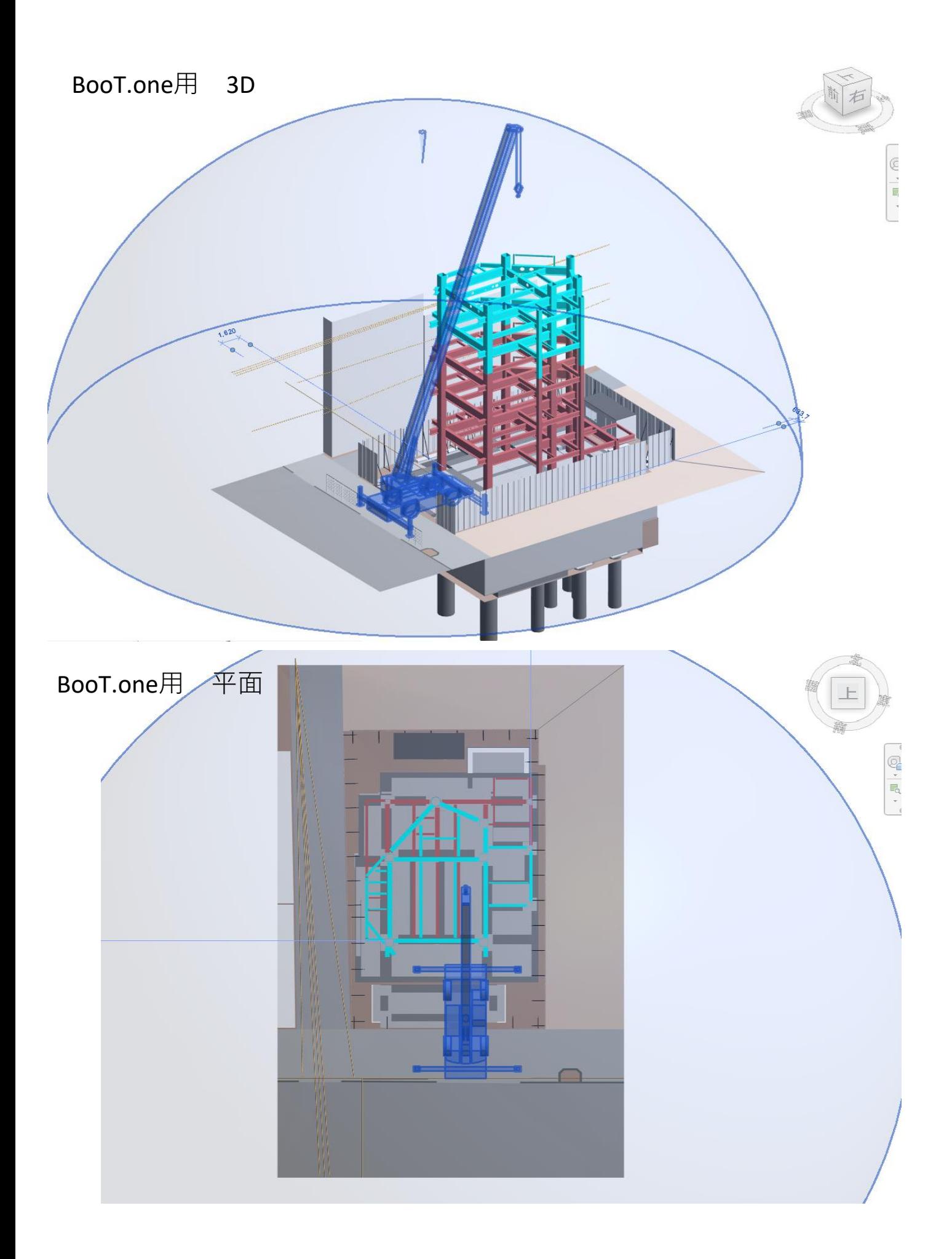

## BIM object用 3D

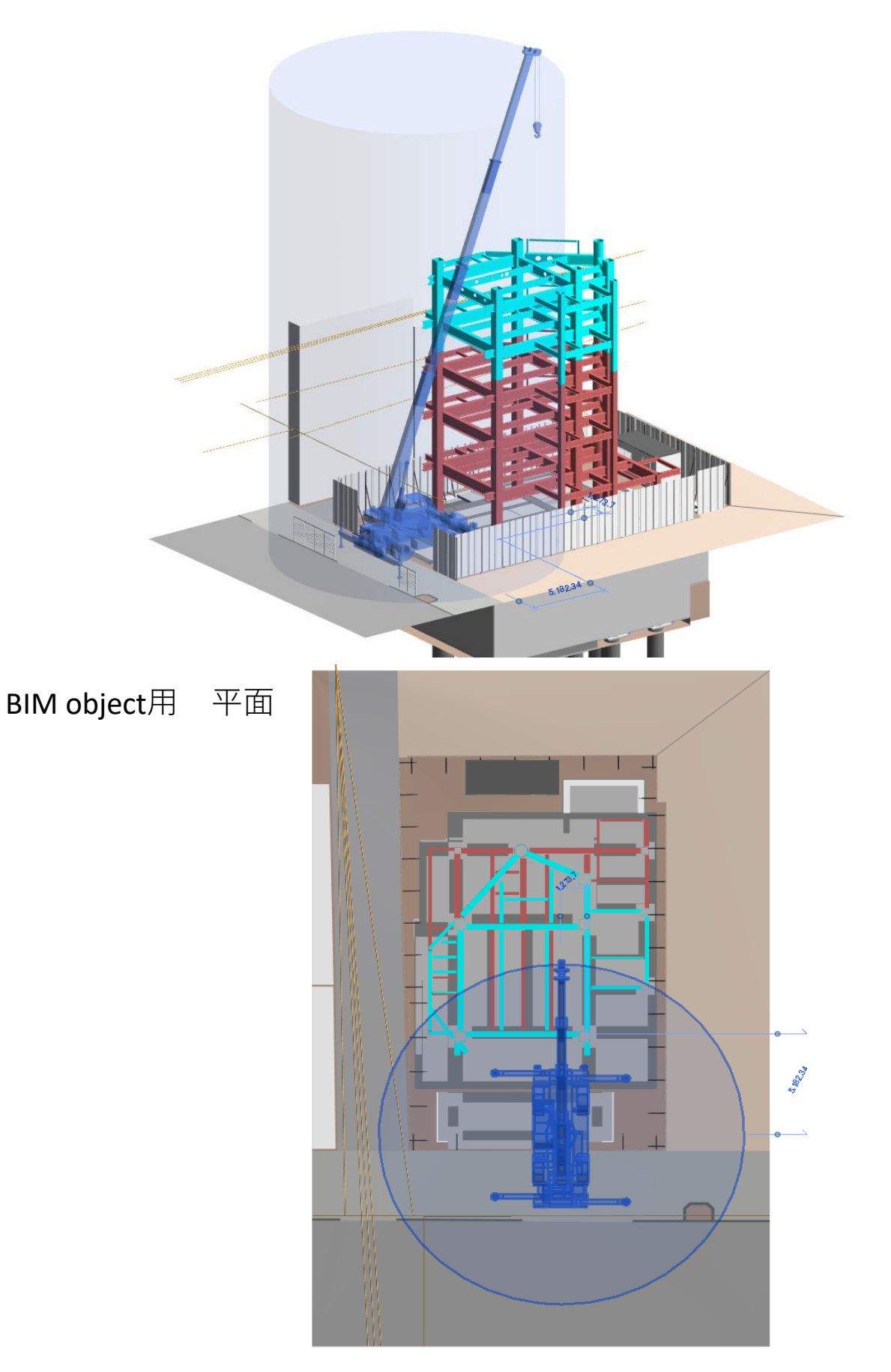